# **CS61B, Fall 1997 Midterm #1 Professor K. Yelick**

### **Problem #1**

(2 points) What is y after the following code executes?

```
static void addOne (int x){
   x += 1;
}
int y = 3;
addOne(y);
```
#### **Answer:**

#### **Problem #2**

(8 points) Answer questions about the following classes. For parts b-e, choose one of the following:

**CE:** The code will result in a compiler error from javac. **RT:** The code will compile without errors, but will cause an error of some kind run time. **OK:** The code will compile and run without errors. Show what the program will print.

```
abstract class A {
    abstract public void foo ();
}
class B extends A {
    public void foo () { System.out.println("Calling B.foo");}
    protected int value = 0;
}
class C extends B {
    public void foo () { System.out.println("Calling C.foo," +
value);}
}
class D extends C {
    public void foo () { System.out.println("Calling D.foo()," +
value);}
```

```
}
```

```
a. (2 points) 
A a1 = new A();
a1.foo();
b. (2 points) 
A a2 = new B();
a2.foo();
c. (2 points) 
A a3 = new C();
a3.foo();
d. (2 points) 
B b4 = new D();
((C) b4).foo();
```
### **Problem #3**

(12 points) Consider the following ListNode class definition.

```
class ListNode {
    int item;
    ListNode next;
    /** Postcondition: Constructs a new listnode containing i and n
*/
   ListNode (int i, ListNode n) { item = i; next = n; }
}
```
a. (4 Points) Complete the following code to copy a list.

```
/** Postcondition; returns a copy of l. (Copies all the nodes).
*/
private static ListNode copy(ListNode l) {
    if (l == null) return l;
    else {
       return (new ListNode (_____________ , _____________));
    }
}
```
b. (4 Points) Complete the following code to merge 2 sorted lists.

```
/** Precondition: ln1 and ln2 are sorted
   * Postcondition: returns a new sorted list with all the 
       elements of ln1 and ln2, modifying ln1 and ln2 in the process. */
private static ListNode merge(ListNode ln1, ListNode ln2) {
       if (ln1 == null) return (ln2);
       if (ln2 == null) return (ln1); if (ln1.item < ln2.item) {
\overline{\phantom{a}} ; and \overline{\phantom{a}} ; and \overline{\phantom{a}} ; and \overline{\phantom{a}} ; and \overline{\phantom{a}} ; and \overline{\phantom{a}} ; and \overline{\phantom{a}} ; and \overline{\phantom{a}} ; and \overline{\phantom{a}} ; and \overline{\phantom{a}} ; and \overline{\phantom{a}} ; and \overline{\phantom{a}} ; and \overline{\ return ln1;
        }
        else {
\frac{1}{2} , \frac{1}{2} , \frac{1}{2} , \frac{1}{2} , \frac{1}{2} , \frac{1}{2} , \frac{1}{2} , \frac{1}{2} , \frac{1}{2} , \frac{1}{2} , \frac{1}{2} , \frac{1}{2} , \frac{1}{2} , \frac{1}{2} , \frac{1}{2} , \frac{1}{2} , \frac{1}{2} , \frac{1}{2} , \frac{1 return ln2;
        }
}
```
c. (4 Points) Given a non-empty cyclic list x and a single node y, write 2 lines of code to insert y into x after the position x points. Here is an example:

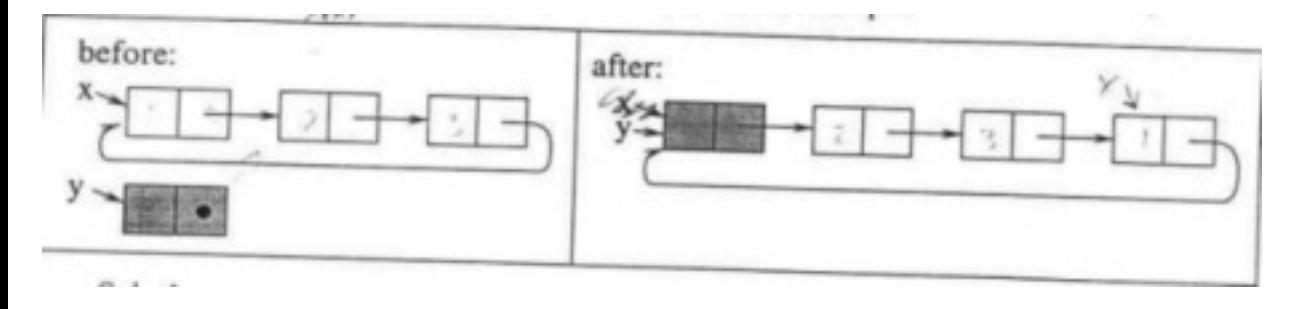

file:///C|/Documents%20and%20Settings/Jason%20Raftery/My%20Doc...nce%2061B%20-%20Fall%201997%20-%20Yelick%20-%20Midterm%201.htm

Solution:

## **Problem #4**

(6 Points) The following function will sort a stack, placing the smaller elements toward the bottom of the stack. Fill in the missing 2 lines.

```
public static void stackSort (IntStack s1){
    if (s1.isEmpty()) return;
   IntStack s2 = new IntStack();
    int tmp;
   int count = sl.size();
   while (count > 0) {
      int min = s1.pop()for (int j = 1; j < count; j++) {
     tmp = s1.pop();
     if (tmp < min) \{
```
 $\frac{1}{\sqrt{2}}$  ,  $\frac{1}{\sqrt{2}}$  ,  $\frac{1}{\sqrt{2}}$  ,  $\frac{1}{\sqrt{2}}$  ,  $\frac{1}{\sqrt{2}}$  ,  $\frac{1}{\sqrt{2}}$  ,  $\frac{1}{\sqrt{2}}$  ,  $\frac{1}{\sqrt{2}}$  ,  $\frac{1}{\sqrt{2}}$  ,  $\frac{1}{\sqrt{2}}$  ,  $\frac{1}{\sqrt{2}}$  ,  $\frac{1}{\sqrt{2}}$  ,  $\frac{1}{\sqrt{2}}$  ,  $\frac{1}{\sqrt{2}}$  ,  $\frac{1}{\sqrt{2}}$ 

\_\_\_\_\_\_\_\_\_\_\_\_\_\_\_\_\_\_\_\_\_\_\_\_\_\_\_\_\_\_\_\_

\_\_\_\_\_\_\_\_\_\_\_\_\_\_\_\_\_\_\_\_\_\_\_\_\_\_\_\_\_\_\_\_\_\_\_\_\_\_\_

```
 }
          else {
             s2.push(tmp);
 }
       }
       s1.push(min);
       while (!s2.isEmpty()) {
          s1.push(s2.pop());
       }
       count--;
    }
}
```

```
/**
 * file : IntStack.java
 * desc : Implements the class Stack
 */
```
 $\{$ 

```
public class IntStack
      /**
       * post : constructs an empty stack
       */
     public IntStack()
      {
         max = 10;
         elems = new int [\text{max}];
         top = 0; } 
      /**
       * post : returns true <==> stack is empty
       */
     public boolean isEmpty()
     \{return (top == 0);
      }
      /**
       * post : returns the number of elements in the stack 
       */
     public int size()
\{ \cdot \cdot \cdot \cdot \cdot \cdot \cdot \cdot \cdot \cdot \cdot \cdot \cdot \cdot \cdot \cdot \cdot \cdot \cdot \cdot \cdot \cdot \cdot \cdot \cdot \cdot \cdot \cdot \cdot \cdot \cdot \cdot \cdot \cdot \cdot \cdot 
          return (top);
      }
      /**
       * pre : isEmpty() == false 
       * post: removes and returns element at the top
       */
     public int pop()
     \{ return elems[--top];
      }
      /**
       * post : put 'elem' at the top 
       */
     public void push(int elem)
     \{
```
file:///C|/Documents%20and%20Settings/Jason%20Raftery/My%20Doc...nce%2061B%20-%20Fall%201997%20-%20Yelick%20-%20Midterm%201.htm

```
 checkSize();
        \text{elements}[\text{top++}] = \text{elem}; }
    public String toString ()
    \left\{ \right.String result = "['for (int i = 0; i < top; i++) {
            result += elems[i] + " ";
         }
        result += "]";
         return result;
     }
     // private fields
private int max; \frac{1}{2} // Current capacity of stack
private int top; \frac{1}{2} // Current number of stack elements.
    private int[] elems; // Data in stack (elems[t-1] is top).
     /**
      * post : If the stack was full, the capcity is expanded 
      * (doubled)
      */
    private void checkSize()
\{ \cdot \cdot \cdot \cdot \cdot \cdot \cdot \cdot \cdot \cdot \cdot \cdot \cdot \cdot \cdot \cdot \cdot \cdot \cdot \cdot \cdot \cdot \cdot \cdot \cdot \cdot \cdot \cdot \cdot \cdot \cdot \cdot \cdot \cdot \cdot \cdot 
        if (top == max)
        {
             // double the capacity
            int newmax = max << 2iint[] newelems = new int [newmax];
             // copy the data
             int i;
            for ( i = 0; i < max; i++ )
                newlems[i] = elems[i]; // point to the new data
            max = newmax;
            elems = newelements;
         }
     }
```
}

#### **Posted by HKN (Electrical Engineering and Computer Science Honor Society) University of California at Berkeley If you have any questions about these online exams please contact<mailto:examfile@hkn.eecs.berkeley.edu>**